## **Data (and Links) on the Web**

# **Alberto MendelzonUniversity of Toronto**

**http://www.cs.toronto.edu/~mendel**

Joint work with Gus Arocena, Attila Barta, George Mihaila, Tova Milo, Davood Rafiei, Greg Keast, Elaine Toms, Joan Cherry

# **Outline**

## **•**Data on the Web

semistructured data: data models, query languages

- **•**What about links?
- **•**Two link-centric projects

WebSQL/WebOQL : unstructured/semistructured data + links TOPIC: exploiting links to evaluate page reputations

**•**Future Work

## **Data on the Web**

Abiteboul, Buneman, Suciu, 2000.

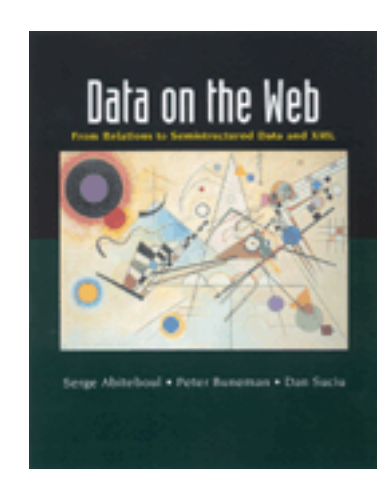

Excellent survey of semistructured data

## **Semistructured Data**

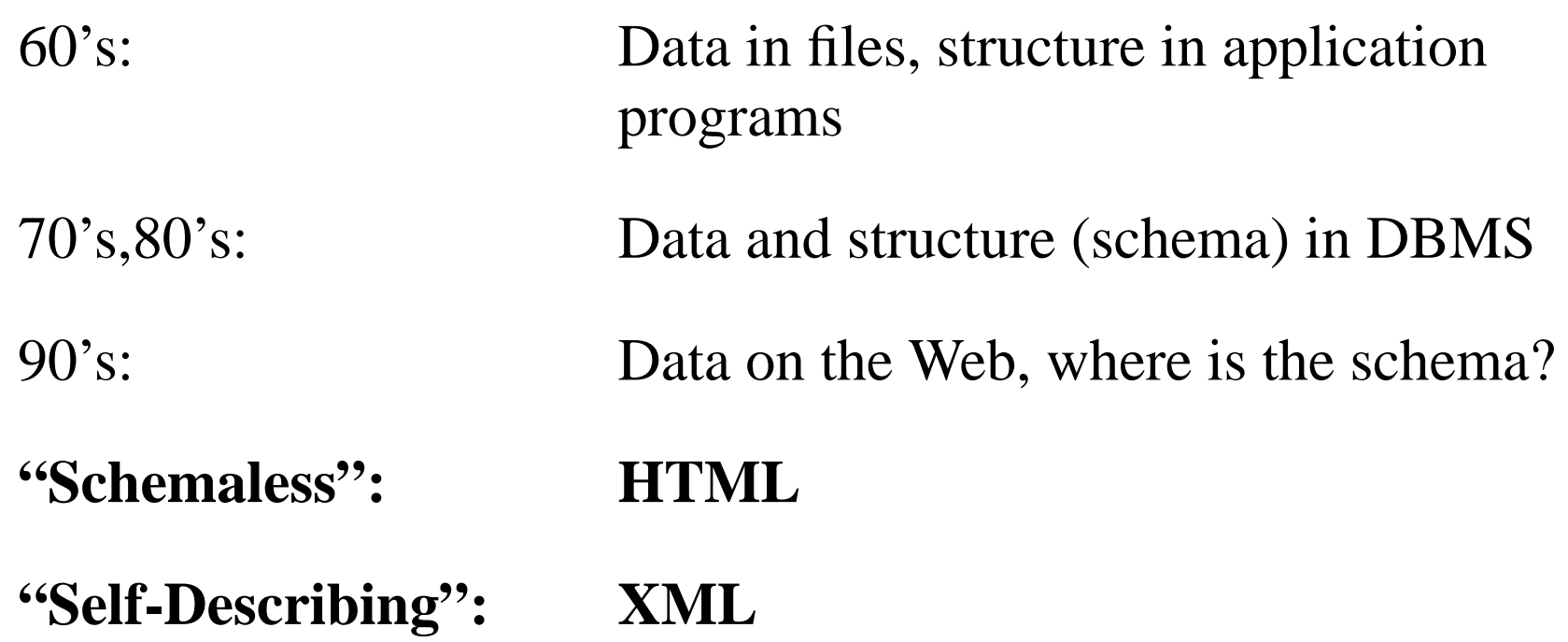

## **Example: an XML document**

```
<north-america>
<states>\langlestate id = "s1">
     <sname California </sname><capital idref=''c1">
     <governor> Gray Davis </governor>
  \langlestate\rangle...</states>
<provinces>
  \langleprovince id = "p1">
     <pname> Ontario </pname>
     <capital idref ''c2">
     <premier> Mike Harris </premier>
  </province>
```
</provinces>

...

## **XML Document (cont.)**

```
<cities>
  \langlecity id = "c1">
      <cname> Sacramento </cname>
      \lestate-of idref = "s1">
  \langlecity>
```

```
\langlecity id = "c2">
   <cname> Toronto </cname>
   <pop> 2.5M </pop>
   \langleprovince-of idref = "p1">
\langlecity>
```
</cities>

...

...</north-america>

## **Graph Representation**

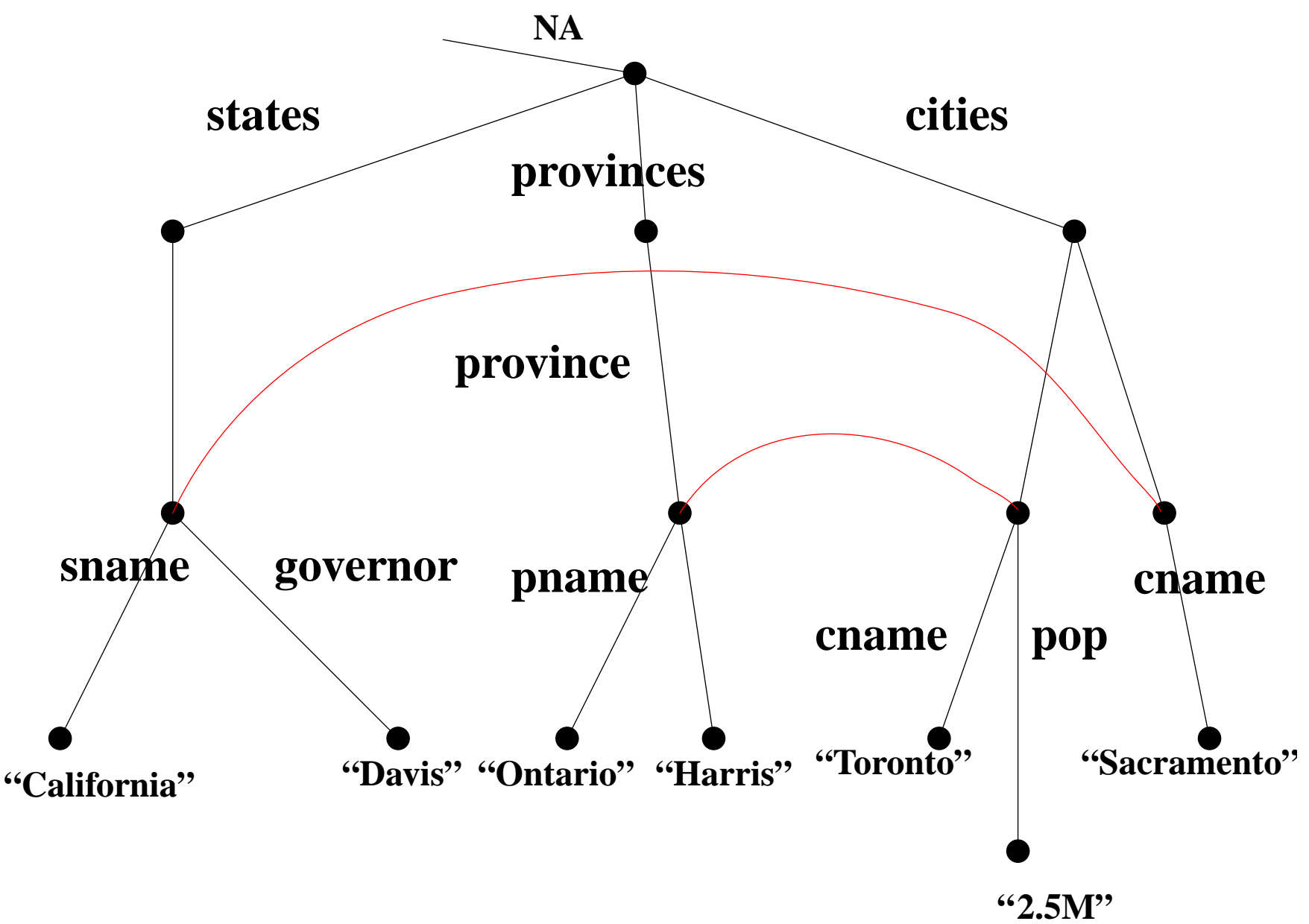

## **State of the Art**

## **•**Data Models

Pioneering work: OEM, LORE/LOREL, UnQL Data models for XML:XML Schema, DOM, RDF

## **•**Query Languages

SS QL's: LOREL, UnQL, ... XML QL's: XML-QL, XSLT, XQL

**•**Indexing

**•**Storage Mappings

## **What about the links?**

Entry for *link* in index of DOTW book:

- **•**pp. 45-46: XLink and XPointer
- **•**pp. 189: "If Web data follows the same patterns as Web documents, then we should expect links to become prevalent."

*The Web is not just semistructured data: it's autonomous distributed pieces of unstructured, semistructured, and structured data, interconnected by link*

# **Some link-aware projects**

- **•**Strudel (AT&T)
- **•**Tiramisu (Washington)
- **•**Araneus (Rome)
- **•**AutoWeb(Milan)
- **•**SQUEAL (MIT)
- **•**COIR (NEC)
- **•**FLORID (Freiburg)
- **•**WebSQL/WebOQL (Toronto)

## **WebSQL: Unstructured data + links**

- **•**Integrate *Browsing & Searching*
- **•**Data Model;

*Document* (URL, title, type, length, text, modif) *Anchor* (base, label, href)

•**Query Language: SQL** + regexps **•**Semantics:

**•**Materialize a fragment of the database

**•**Compute the answer on this fragment

## **Search Automation**

**•**Find documents about Toronto that reside in servers in Canada

**SELECT** d.url,d.title **FROM** Document d **SUCH THAT** d **MENTIONS** "Toronto" **WHERE** d.url **CONTAINS** ".ca\$"

**•**Find documents about WebSQL that point to U of T

**DEFINE INDEX** "HotBot";

**SELECT** d.url **FROM** Document d **SUCH THAT** d **MENTIONS** "WebSQL", Anchor a **SUCH THAT** base = d, **WHERE** a.href **CONTAINS** "toronto.edu"**OR** a.href **CONTAINS** "utoronto.ca"

## **Search and Navigation**

**•**Documents about "excursions" near WWW9 home page

**SELECT** d.url, d.title **FROM** Document d **SUCH THAT** "www9.org" **(->| ->-> | ->->->)** d **WHERE** d.text **CONTAINS** "excursions"

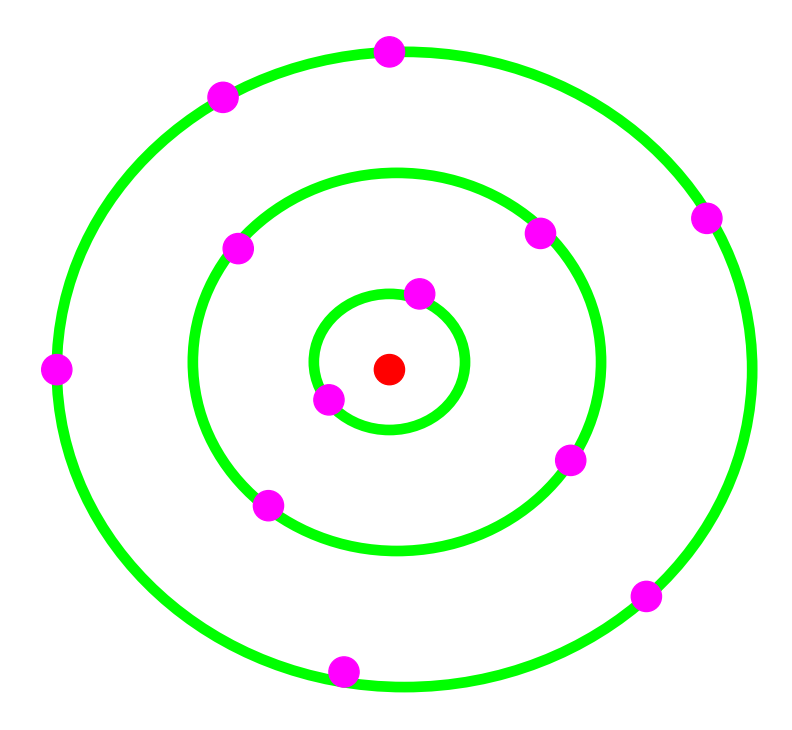

# **Path Regular Expressions**

# •**Alphabet** (Link types)

- **#>**interior link: same document
- **->** local link: same server
- **=>** global link: different server
- **=**null path

# **•**Regexps Over Link Types

**-> | =>** path of length one, either local or global **->\*** local path of any length **=>->\*** idem, but in other servers **(->|=>)\*** the reachable portion of the Web

## **User-Defined Link Types**

## **DEFINE LINK** [next] **AS** label **CONTAINS** "Next";

**SELECT** d.url **FROM** Document d **SUCH THAT** "http://the.starting.document" **[next]\*** d, **WHERE** d.title **CONTAINS** "Canada";

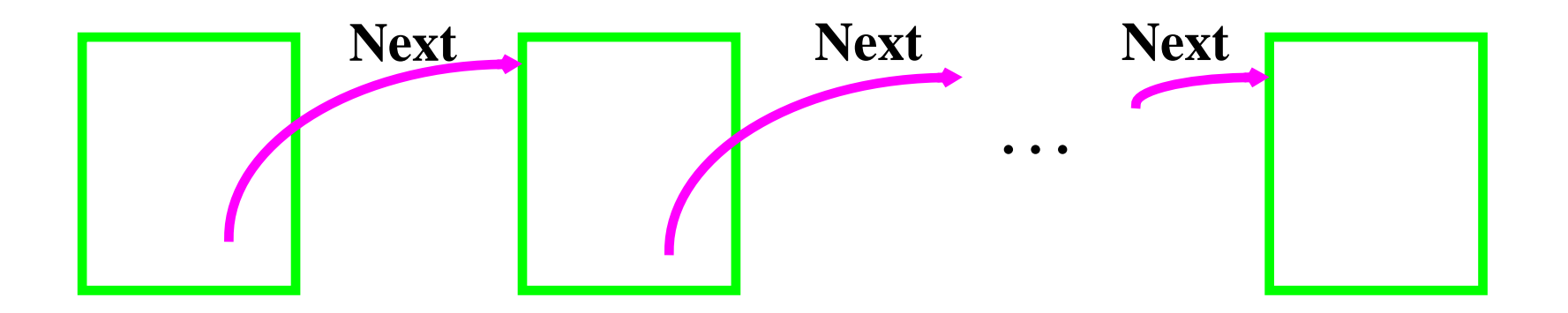

**Example applications**

**•**Indexing an On-line Manual

**•**Indexing Publication List

## **Index of Online Publications**

# •**Need pairs <URL of .ps, Metadata>**

## **Internet**

Alberto Mendelzon and Tova Milo, Formal Models of the Web, to appear in Proc. PODS'97, Tucson, May 1997.

<u>Gustavo Arocena, Alberto Mendelzon, George Mihaila, Applications</u> of a Web Query Language, to appear in Proc.6th Int'l. WWW Conf., <u>Santa Clara, April 1997.</u>

Alberto Mendelzon, George Mihaila, Tova Milo, Querying the World Wide Web, in Proc. PDIS'96, Miami, December 1996.

**SELECT** a.href, a.label **FROM** Anchor a**SUCH THAT** base = "http://www.cs.utoronto.ca/~mendel/papers.html"

## A (partial) list of publications

- S. Abiteboul, S. Cluet, T. Milo, <u>A Database Interface for Files</u> Update Proc. ACM SIGMOD Int. Conf. on Management of D 1995 San Jose, May 1995.
- Y. Afek and G. Stupp, Synchronization power depends on the register size. In Proc. of the 34th Ann. IEEE Symp. on Foundations of Computer Science, pages 196-205, Novembe 1993
- Y. Afek and G. Stupp, Delimiting the power of bounded size synchronization objects. In Proc. of the 13th Ann. ACM Symp Principles of Distributed Computing, pages 42-51, August 19
- Y. Afek, D. Dauber, and D. Touitou, Wait-free Made Fast. In

## **DEFINE CONTEXT BEGIN** = <LI>, **END** = <LI>;

## **SELECT** e.href, e.context **FROM** Anchor e **SUCH THAT**

 $base = "http://www.math.tau.ac-il/~milo/dept/papers.html"$ **WHERE** e.href **CONTAINS** ".ps"

Adding Structure to Unstructured Data (140K) Peter Buneman, Susan Davidson, Mary Fernandez and Dan Suciu Technical Report MS-CIS-96-21, CIS Department, University of Pennsylvania. See here for the abstract.

A Query Language and Optimization Techniques for Unstructured Data (144K) Peter Buneman, Susan Davidson, Gerd Hillebrand and Dan Suciu Technical Report MS-CIS-96-09, CIS Department, University of Pennsylvania. An extended abstract of this work appears in SIGMOD Proceedings, 1996. See here for the abstract.

A Query Language for Multidimensional Arrays: Design, Implementation, and Optimization Techniques (87K) Leonid Libkin, Rona Machlin and Limsoon Wong SIGMOD Proceedings, 1996. See here for the abstract.

## **DEFINE LINK** [here] **AS** label **CONTAINS** "he**re" SELECT** e.url, d.text **FROM** Document d **SUCH THAT**

"http://www.cis.upenn.edu/~db/langs/allpapers.html" [here] d, d [here] e;

## **Programmatic Interface**

```
public static void main(String args[]) {
  String query = "SELECT x.url, x.title, x.length, x.date "+
   " FROM Document x SUCH THAT x MENTIONS\"Java\";";
  try{
     WebSQLServer eng = new WebSQLServer(query, new Mon());
     for (Enumeration e = \text{eng.elements}();
e.hasMoreElements(); ) {
        Vector tuple = (Vector) e.nextElement();
        for (int i = 0; i < eng.tupleSize; i++) {
           System.out.print(tuple.elementAt(i));
           System.out.print(" ");
        }
        System.out.println();
     }
   }catch(Exception e){System.out.println("Couldn't create
server."); }
}
```
# **WebOQL: semistructured data + links**

- •**WebSQL:** Web as graph of atomic objects
- **•**WebOQL: Web as graph of structured objects
- **•**Query:
	- **•**the Web
	- **•**a single page
	- •**a** set of related pages

## **•**Restructure:

- **•**HTML to HTML
- **•**HTML to databases
- **•**Databases to HTML

# **City Overview**

- One of the most attractive aspects of our city is the variety of cultural activities. You can purchase tickets for several theatres from **Theatres Online**
- All the hotels on the Web provide discounts to cyber-clients!
- If you are interested in live sports, then you must visit Sports Zone. You can also buy tickets from them.

## **Data Model**

## **•**Records as Labels on Arcs

## **•**Internal and External Arcs

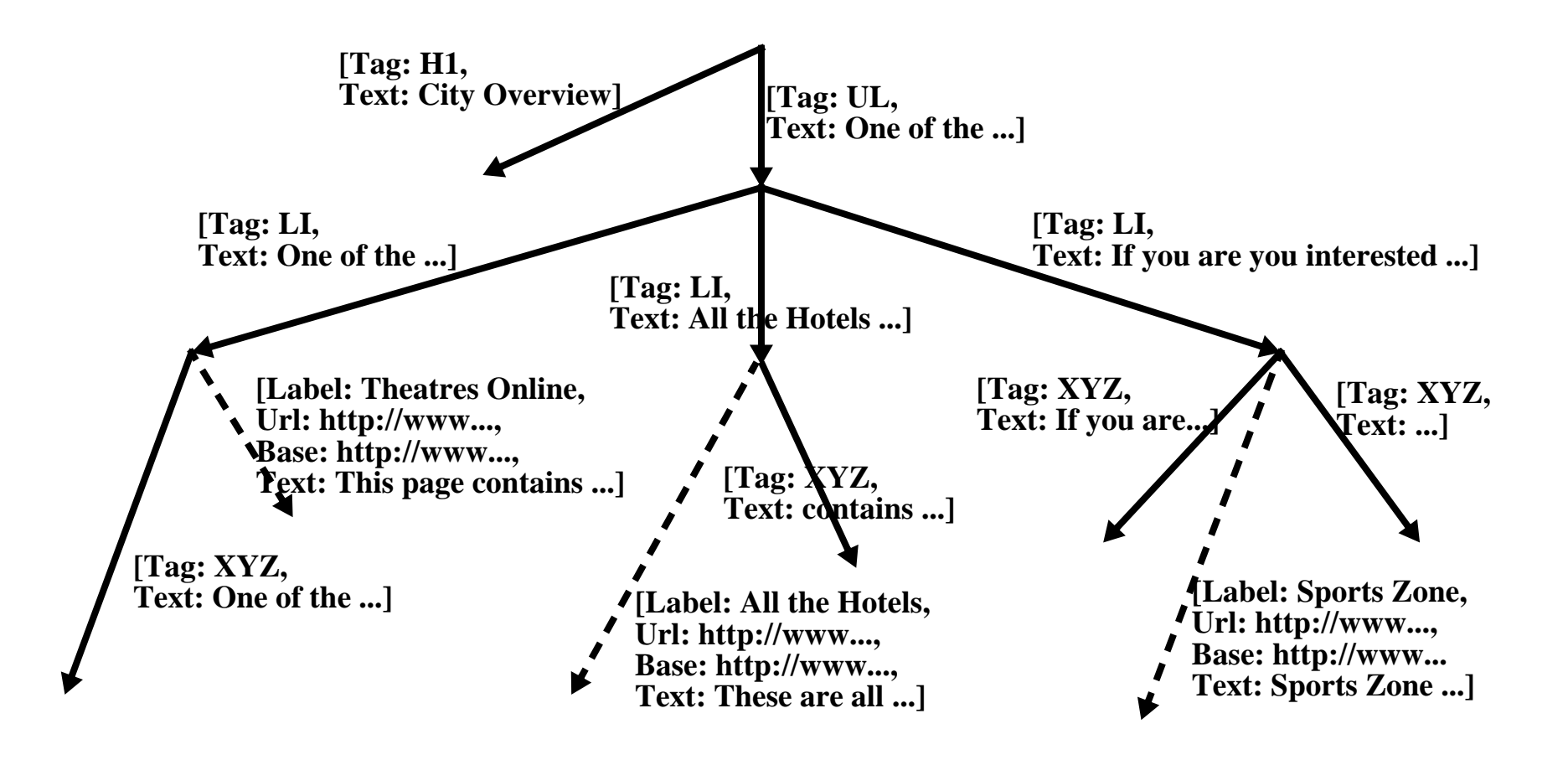

## **Tree operators**

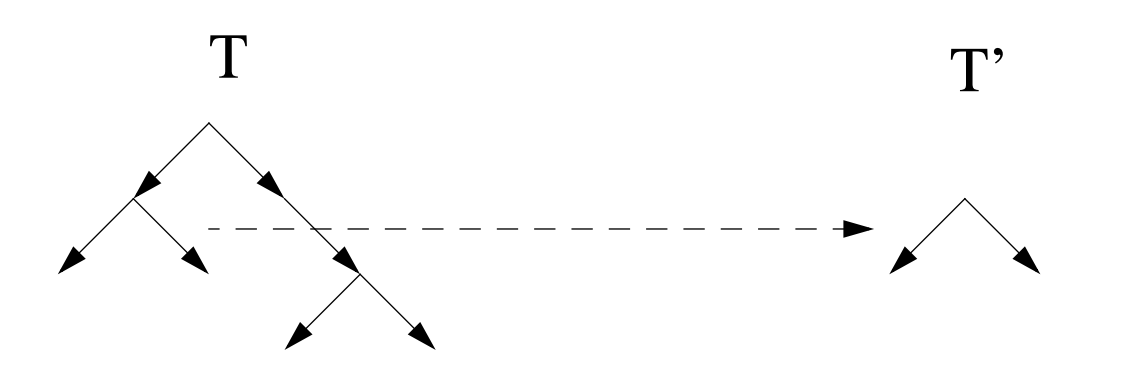

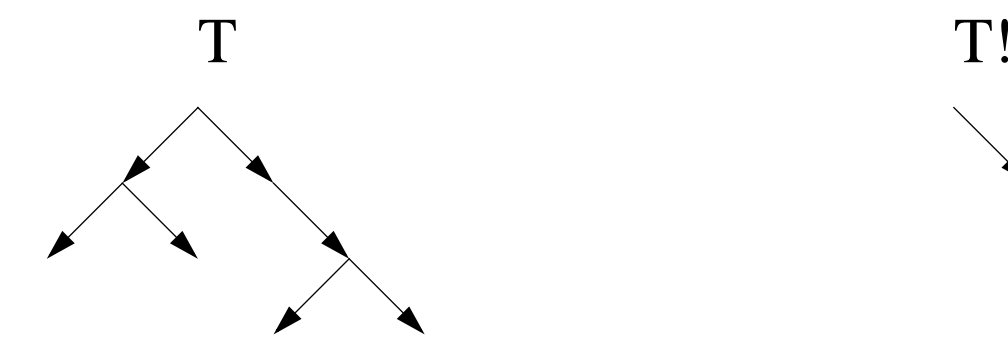

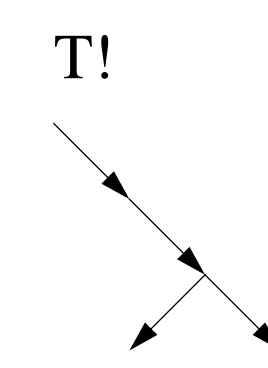

## **Webs**

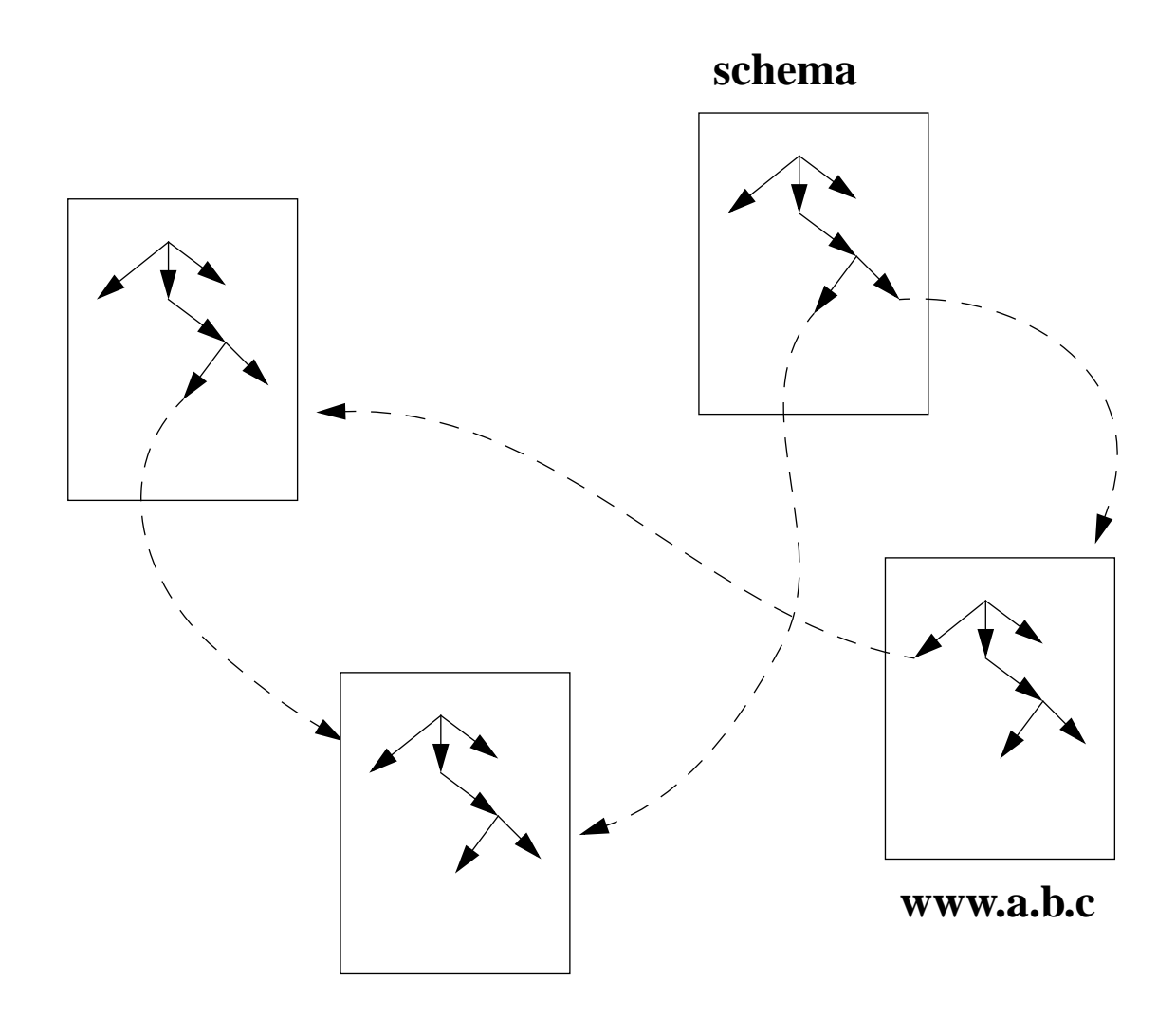

## **Query: list elements containing "ticket"**

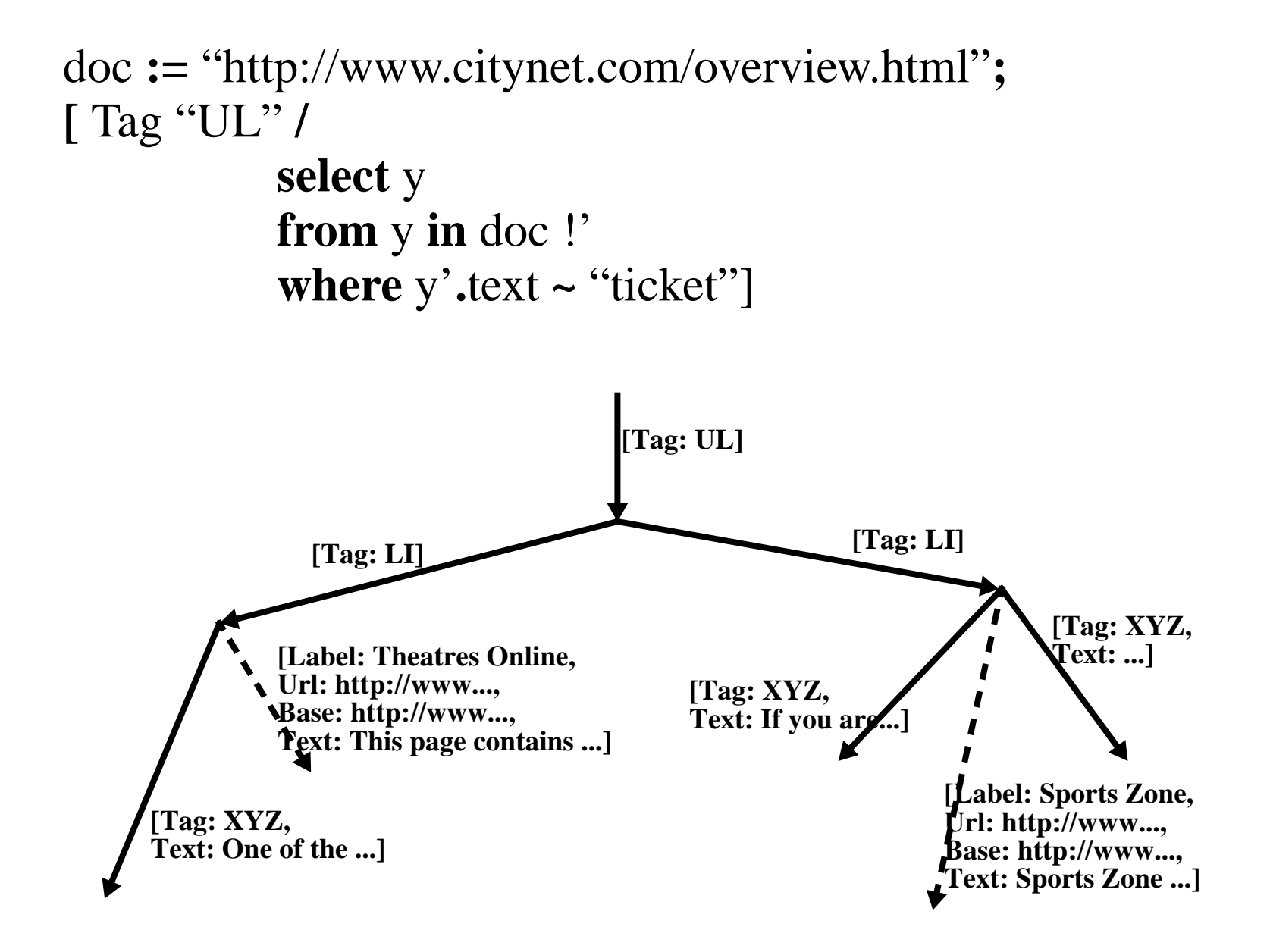

# **CNN Home page**

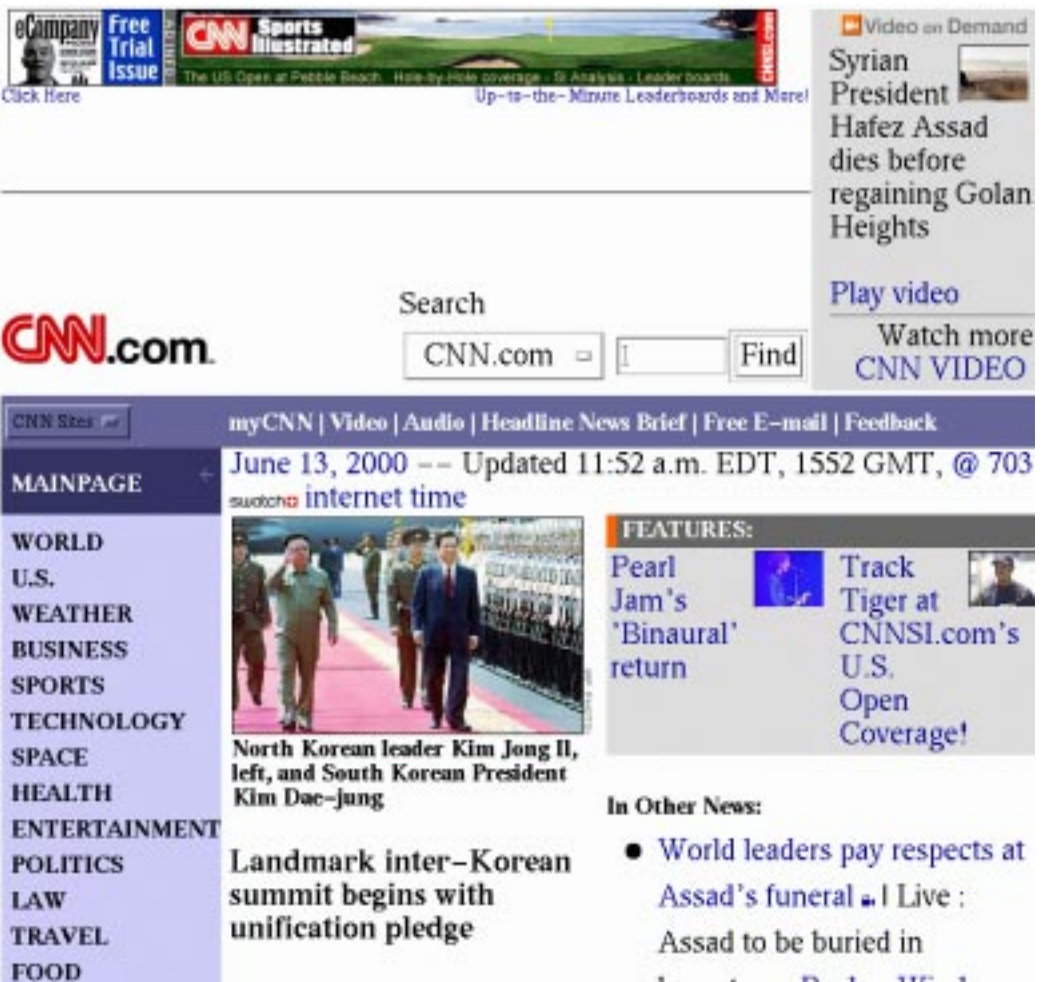

## **Extracting CNN's Headlines**

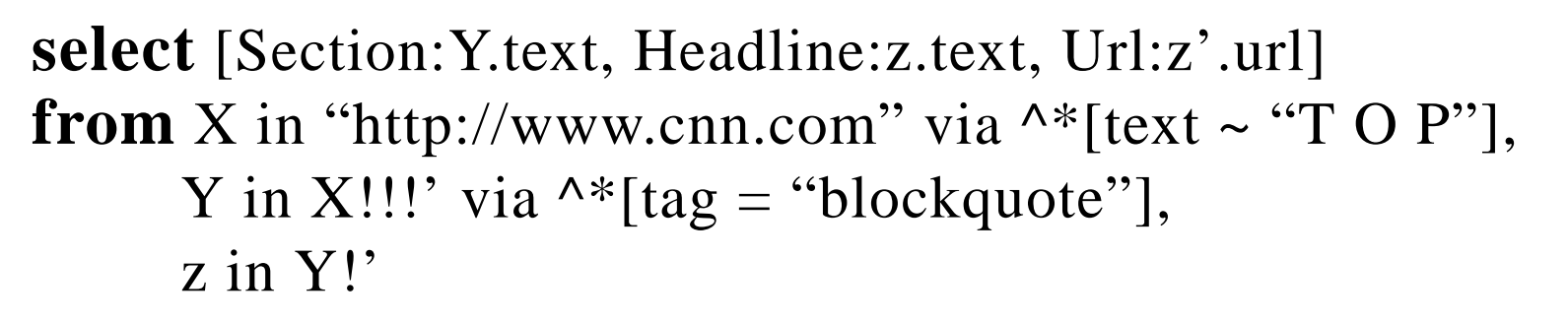

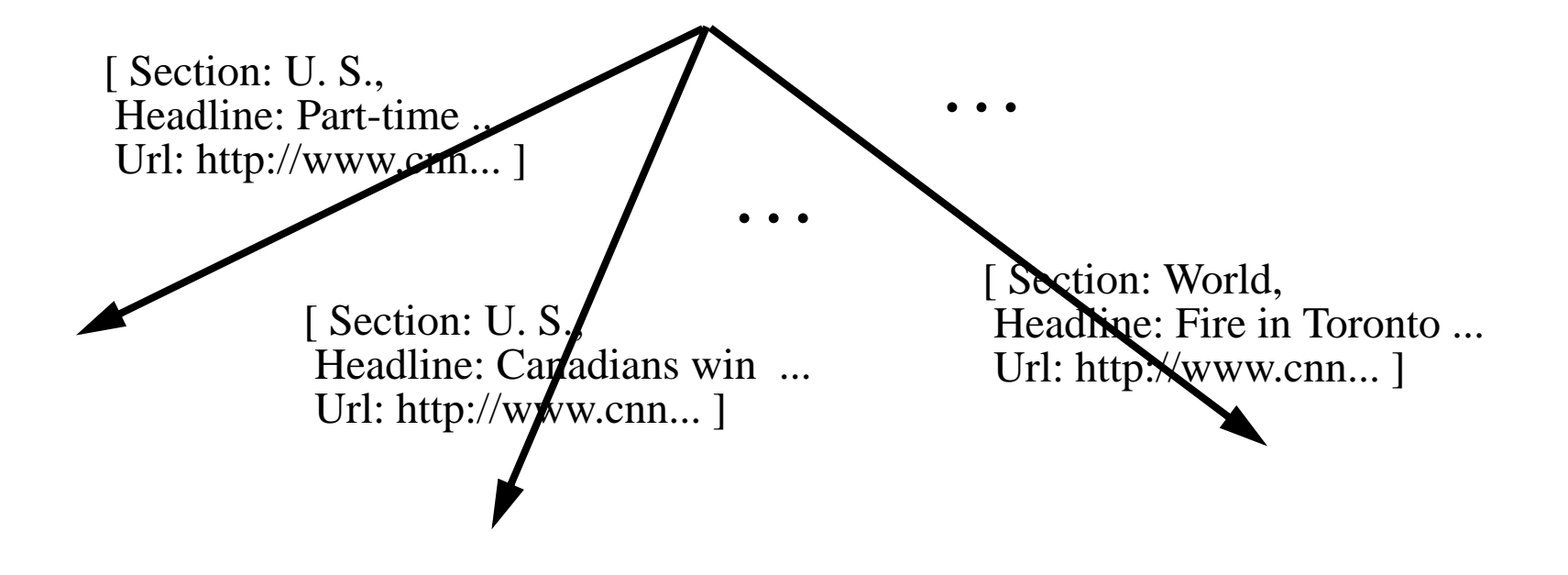

# **Restructuring the Result into HTML**

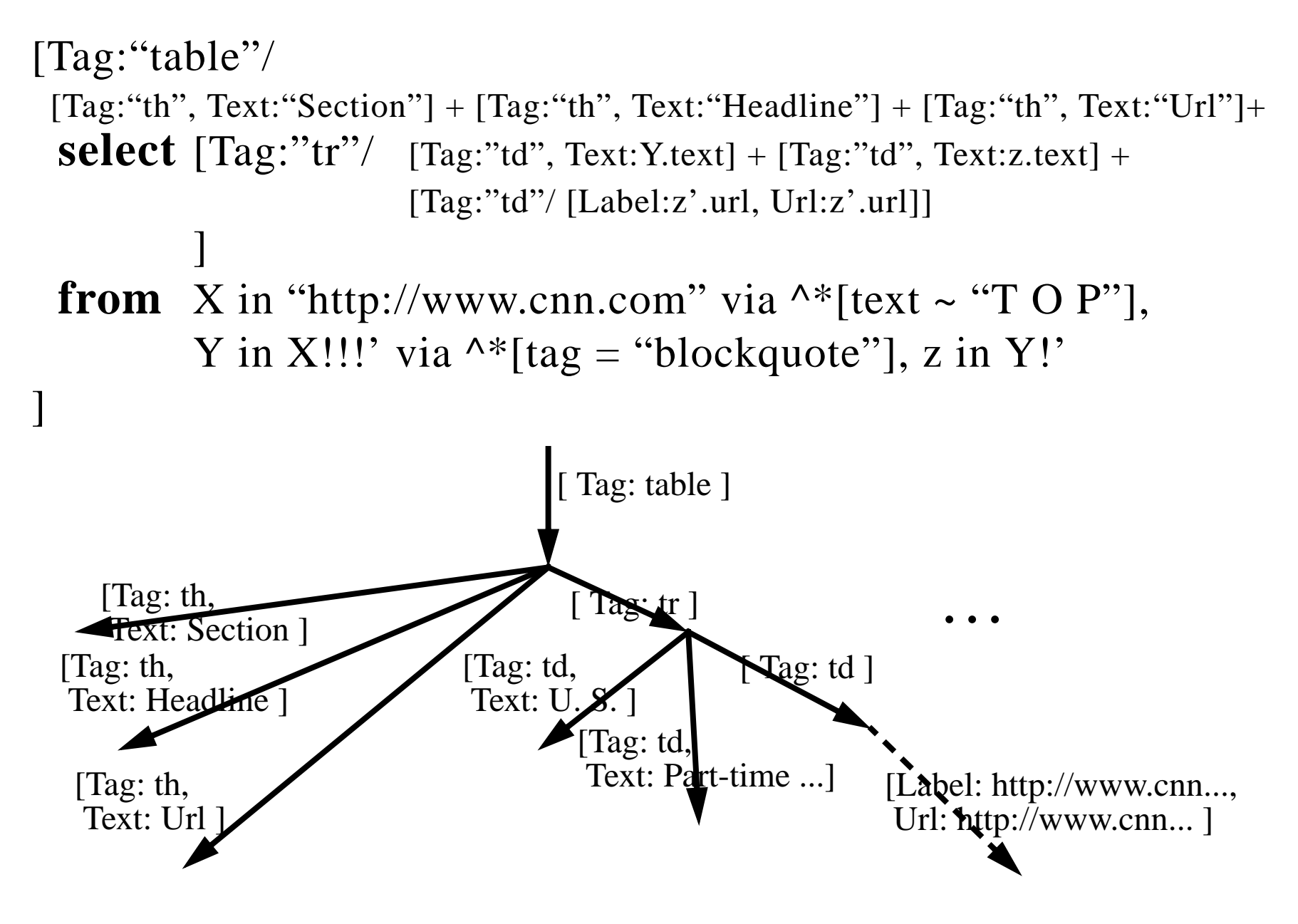

# **Generating a new Web**

Table = [previous query]

**select** [y'] **as** y.Text **from** x **in** Table'!!!, **y** in x

creates one page for each Section, with the Section name as URL

## **Easy to do in WebOQL**

Extract all headings

Extract all images

Linearize page hierarchy

Flatten hierarchy into table

Create Web views

Extract pictures of faculty

**SCAN**

"http://www.cs.toronto.edu/DCS/People/Faculty/index.html" **USING**

#### **ANY**

<BODY>

#### **MANY**

 $\langle$ UL $\rangle$ 

```
{ <LI> <A HREF = MemberPage> MemberName </A> </LI>
\langle /UL>
```
</BODY>

#### **AND**

MemberPage

#### **USING**

```
 ...<IMG SRC = Jpg ".jpg$">
```
#### **GIVING**

```
 <HTML>
```

```
<TABLE>
```

```
\{ <TR> <TD> text(MemberName) </TD>
 <TD> <IMG SRC = Jpg> </TD>
        \langle /TR>}
     </TABLE>
```
 $\langle$ /HTML $\rangle$ 

# **Generated WebOQL**

```
[Tag:"html"/
   [Tag:"table"/
     select [Tag:"tr"/
               [Tag:"td"/[Text:MemberName.text]] +
               [Tag:"td"/[Src:Jpg.src, Tag:"img"]]
 ]
    from V is "http://www/DCS/People/Faculty/index.html",
         V 0 in V !' via [Tag = "ul"] until true,
          V_1 in V_0',
         MemberName is V 1'&,
          MemberPage is MemberName,
          V_2 in browse(MemberPage.url)
              via \lambda * [Src ~ ".jpg$" and Tag = "img"],
          Jpg is V_2&
    where V \blacksquare. Tag = "body" and V 1. Tag = "li" and
MemberName.Tag =
"a"\overline{\phantom{0}}];
```
<!-- Generated by WebOQL 1.0 --> <html> <table> <tr> $<$ t $d$ > **T.S. Abdelrahman, MSc, PhD**  $\langle t \rangle$  <td>**<IMG SRC="http://www.cs.toronto.edu/gifs/Faculty/ tsa.jpg">**  $\langle t \rangle$  $\langle$ /tr>  $<$ t $r$ > <td>**R.M. Baecker, MSc, PhD**  $\langle$ /td> <td>**<IMG SRC="http://www.cs.toronto.edu/gifs/Faculty/ rmb.jpg">**  $\langle$ /td>  $\langle$ tr>  $<$ tr>  $<$ t $d$ > A. Bonner, MSc, PhD (Erin) ...

## **System Architecture**

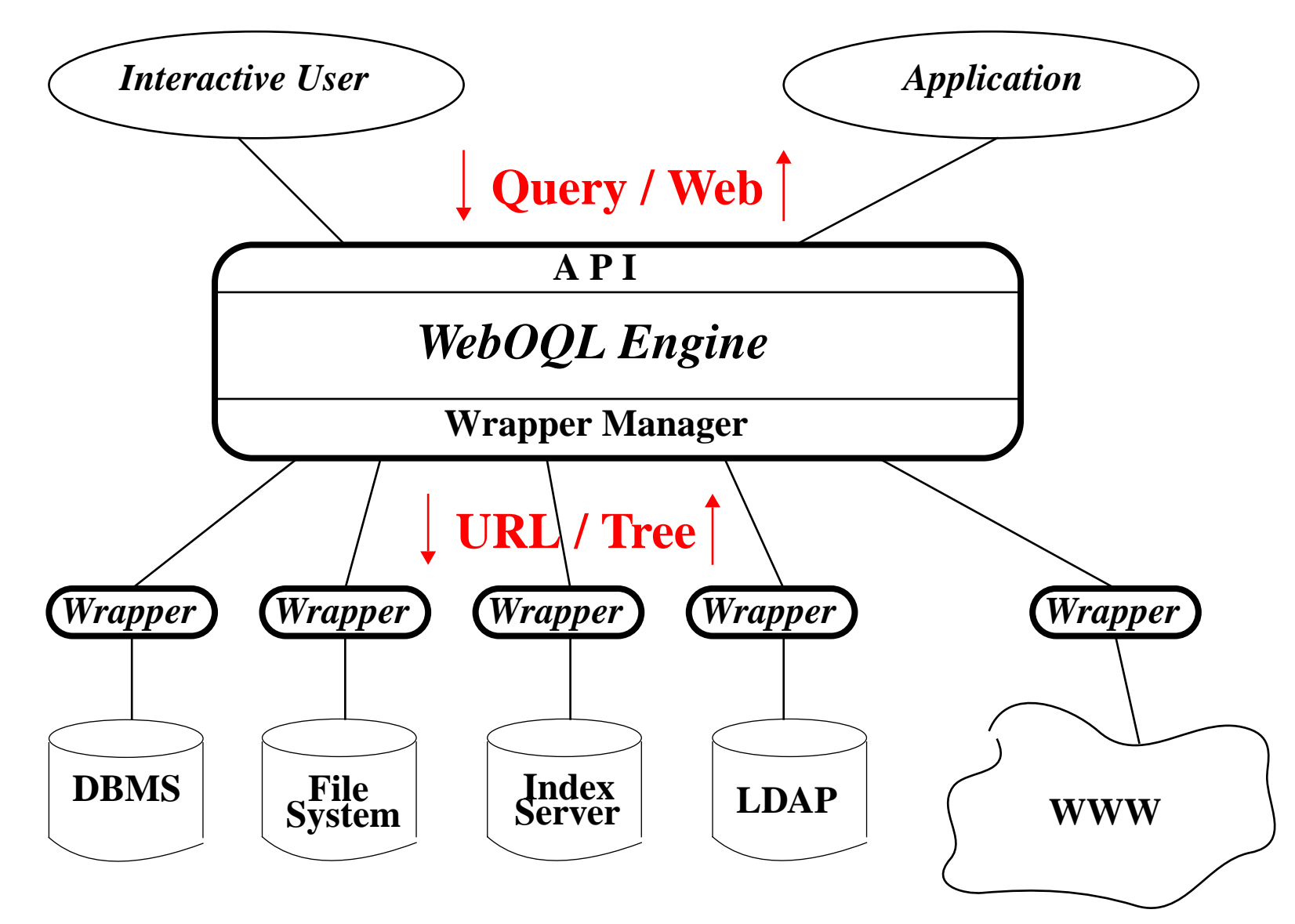

# **Computing Page Reputations**

(Rafiei and Mendelzon, WWW9)

- How do we rank a large number of pages relevant to a query, so the *good* ones appear first? (search engine company's problem)
- **•**Given a page and a topic, how *good* is this page on this topic? (tenure committee's problem)
- **•**Given a page (or a site), what topics is this page *good* on? (webmaster's problem)
- **•***Good* means reputable, authoritative, well-known, up-to-date,...

## **Idea:**

• Analyze links to compute Rank(p,t) = goodness of page p on t

# **Page Rank**

(Brin and Page 1998, Google; Geller 1978 in bibliometrics)

A page is good if lots of good pages point to it.

# **One level random walk model:**

At each step:

• with prob  $p>0$  jump to a random page, or

• with prob (1-p) follow a random link from the current page

**Page Rank of page**  $p =$  **probability, in the limit, of hitting page p** 

## **Problems with PageRank**

•topic- independent: a page may be good for one topic but not another

•good pages may not point to each other: BMW does not point to Mercedes

## **Hubs and Authorities**

(Kleinberg, 1998)

Given a set of pages relevant to topic t:

A page is a good hub for t if it points to good authorities on t A page is a good authority on t if good hubs for t point to it

**Algorithm** to find authorities on t:

- •Issue the query t to a search engine
- •Take the first N answers, add pages at distance 1
- **•**Compute authorities for t within this set

## **A two-level random walk model**

**•**with prob d>0 jump to random page **that contains term t**

**•**with prob (1-d) follow random link **forward/backward** from the current page, alternating directions

Pages accumulate

**•**forward visits

**•**backward visits

- •**A(p,t)** = probability of a forward visit to page p when searching for term t = **Authority rank** of page p on term t
- •**H(p,t)** = probability of a backward visit to page p when searching for term t = **Hub rank** of page p on term t

**Theorem** If d>0, the two-level random walk has unique stationary probability distributions  $A(p,t)$  and  $H(p,t)$ .

(Does this model Kleinberg's algorithm?

*No*: See Lempel and Moran, WWW9, Borodin et al, WWW10)

## **Does Hubs&Authorities solve our ranking problems?**

- **•**Search engine problem: yes
- **•**Tenure committee's problem: maybe
- •**Webmaster's problem: no**

## **Inverting H&A computation**

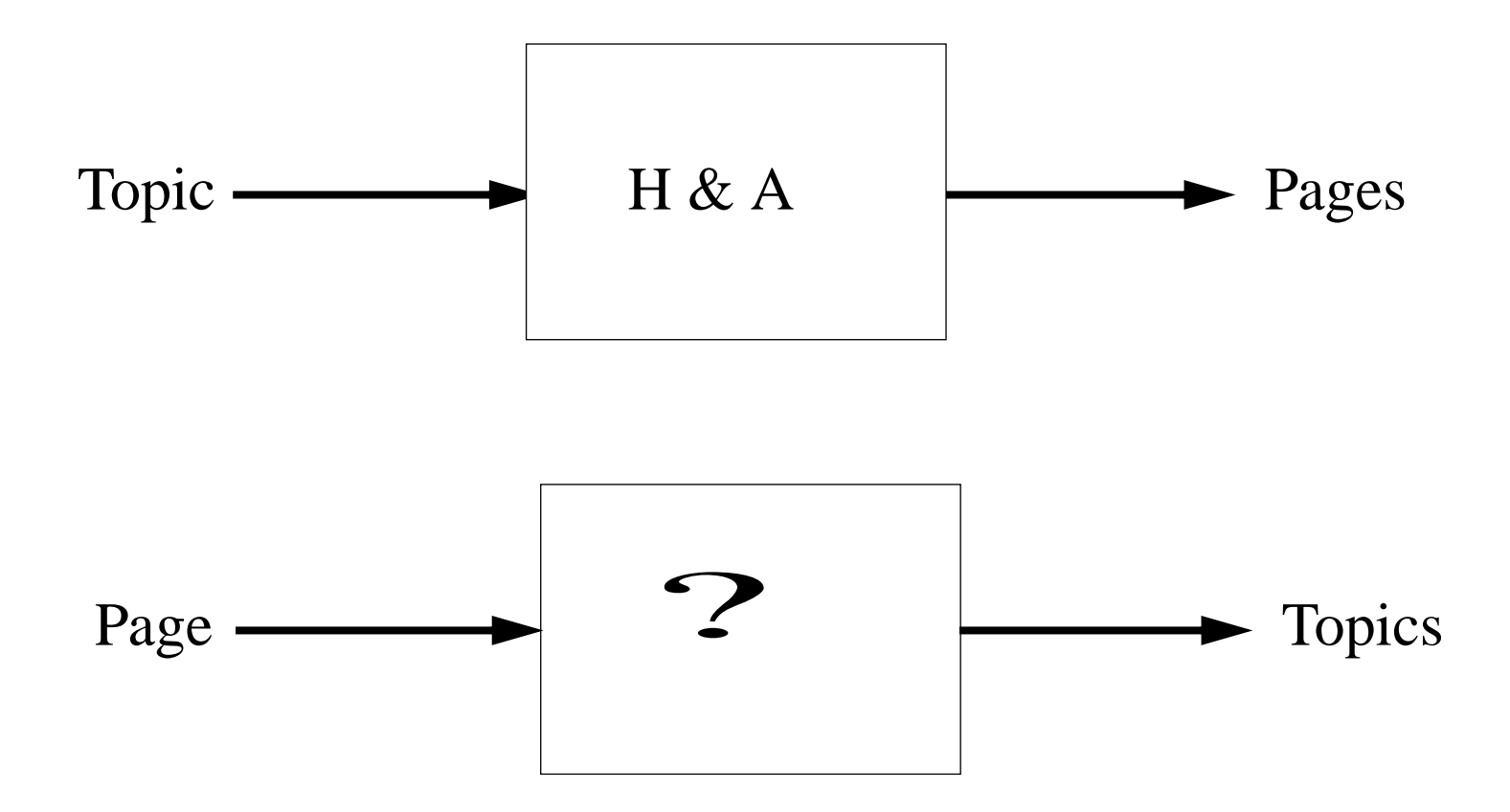

## **Two Solutions**

•*Global solution*: a large crawl of the web is available. Find authorities on each term t

**•***Local solution*: approximate the global solution by starting with some set of pages and the terms that appear in them, and iteratively expanding this set

## **Global Solution (bottom up)**

## For every page p and term t

$$
A(p, t) = H(p, t) = \frac{1}{2N_t}
$$
, if t appears in p  

$$
A(p, t) = H(p, t) = 0
$$
 otherwise.

While changes occur

$$
A(p, t) = (1 - d) \sum_{q \to p} \frac{H(q, t)}{Out(q)} + \begin{cases} \frac{d}{2N_t} & \text{if t appears in page p;} \\ 0 & \end{cases}
$$

$$
H(p, t) = (1 - d) \sum_{p \to q} \frac{A(q, t)}{In(q)} + \begin{cases} \frac{d}{2N_t} & \text{if t appears in page p} \\ 0 & \end{cases}
$$

**Local Solution**: **(top down)**

**Set of pages**:

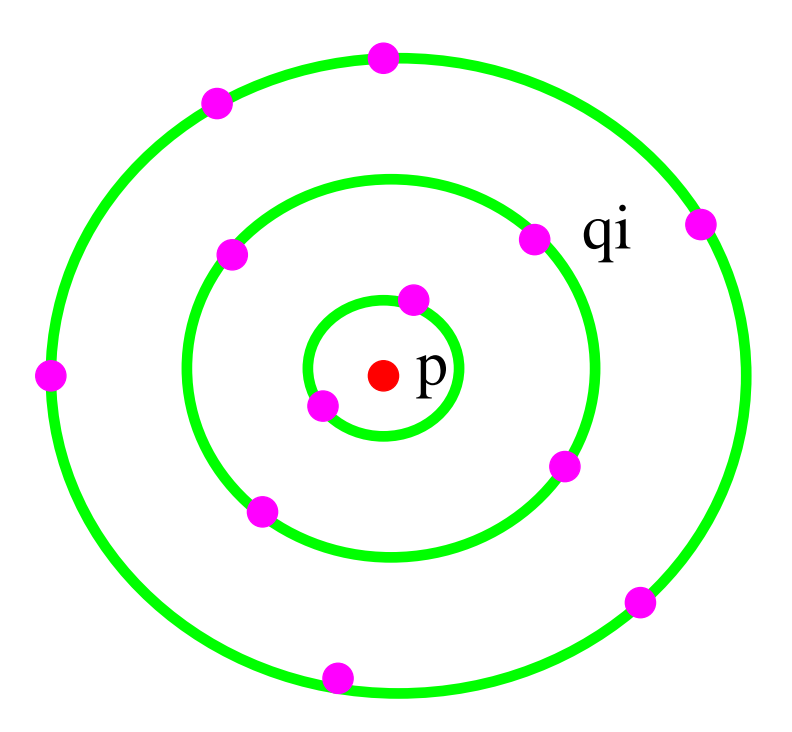

**Set of terms:** all terms t that appear in p or some of the qi's

**Local algorithm** (Using the one-level model for simplicity)

$$
R(p, t) = \frac{d}{N_t}
$$
  
For  $i = 1, 2, ..., k$ 

For each path  $q_1 \rightarrow q_2 \rightarrow ... \rightarrow q_i \rightarrow p$ ,

**For** each term t in page *q*1

$$
R(p, t) = R(p, t) + \left(\frac{(1-d)^i}{\prod_{j=1}^i Out(q_j)}\right) \frac{d}{N_t}
$$

## **TOPIC: Approximating the local algorithm**

# **•**Given page p

- **•**Find 500 pages q that link to p (using Altavista)
- From each q "snippet," extract all terms t
- Remove internal links and duplicate snippets
- **•**Remove stop words and rare terms
- Apply the local algorithm with  $d = 0.10$ ,  $k = 1$ , Out(q) = 7.2

## **Penetration and Focus**

(Mendelzon and Rafiei, IEEE Bull. Data Eng., 2000)

For d and Out(q) constant, the local algorithm reduces to

 $R(p,t) \sim I(p,t) / N_t$ 

where I(p,t) = number of pages that contain t and point to p,  $N_t$  = number of pages that contain t

R(p,t) <sup>=</sup> fraction of pages on <sup>t</sup> that point to p: *penetration* of page p on topic t

Can also define

F(p,t) = fraction of pages pointing to p that are about p: *focus* of page p on topic t

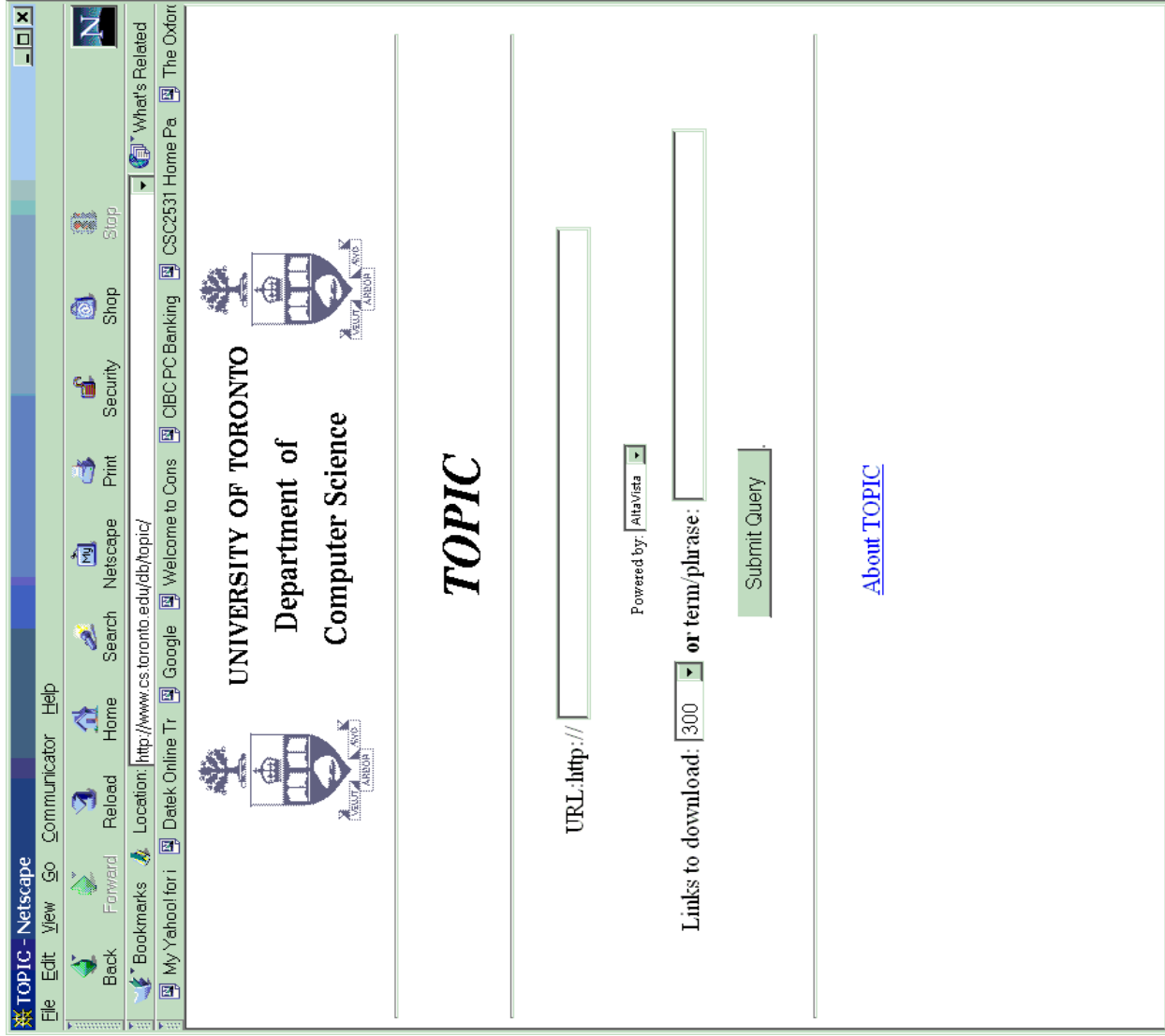

## **Example: authorities on (+censorship +net)**

## **•**www.eff.org

Anti-censorship, Join the Blue Ribbon, Blue Ribbon Campaign, Electronic Frontier Foundation

## **•**www.cdt.org

Center for Democracy and Technology, Communications Decency Act, Censorship, Free Speech, Blue Ribbon

## **•**www.aclu.org

ACLU, American Civil Liberties Union, Communications Decency Act

**Example: Personal Home Pages**

## **•**www.w3.org/People/Berners-Lee

History of the Internet, Tim Berners-Lee, Internet History, W3C

## **•**www-db.stanford.edu/~ullman

Jeffrey D. Ullman, Database Systems, Data Mining, Programming Languages

**Examples: Institutional Home Pages**

## **•**www.db-stanford.edu:

Database research, data warehousing, database systems, data mining, Stanford

## **•**www.almaden.ibm.com:

IBM Almaden, search engines, data mining, microscopy, visualization

**Examples: Canadian CS Departments**

## **•**www.cs.toronto.edu:

Women hockey, computer vision, department of Computer Science, University of Toronto, archive, Russian

## **•**www.cs.ualberta.ca:

University of Alberta, virtual reality, chess, language, artificial

## **•**www.cs.ubc.ca:

confocal, periodic table, anime, Computer Science, manga, Mathematics

# **TOPIC as search engine ranking method** •Given query t, rank answer pages p by  $R(p,t)$

- **•**Experiment: 467 queries obtained from major search engine company. For each query, rerank top 100 engine hits by TOPIC ranking
- **•**Evaluation with human subjects in progress by FIS (Keast et al, ACM/IEEE DL Conf., 2001)

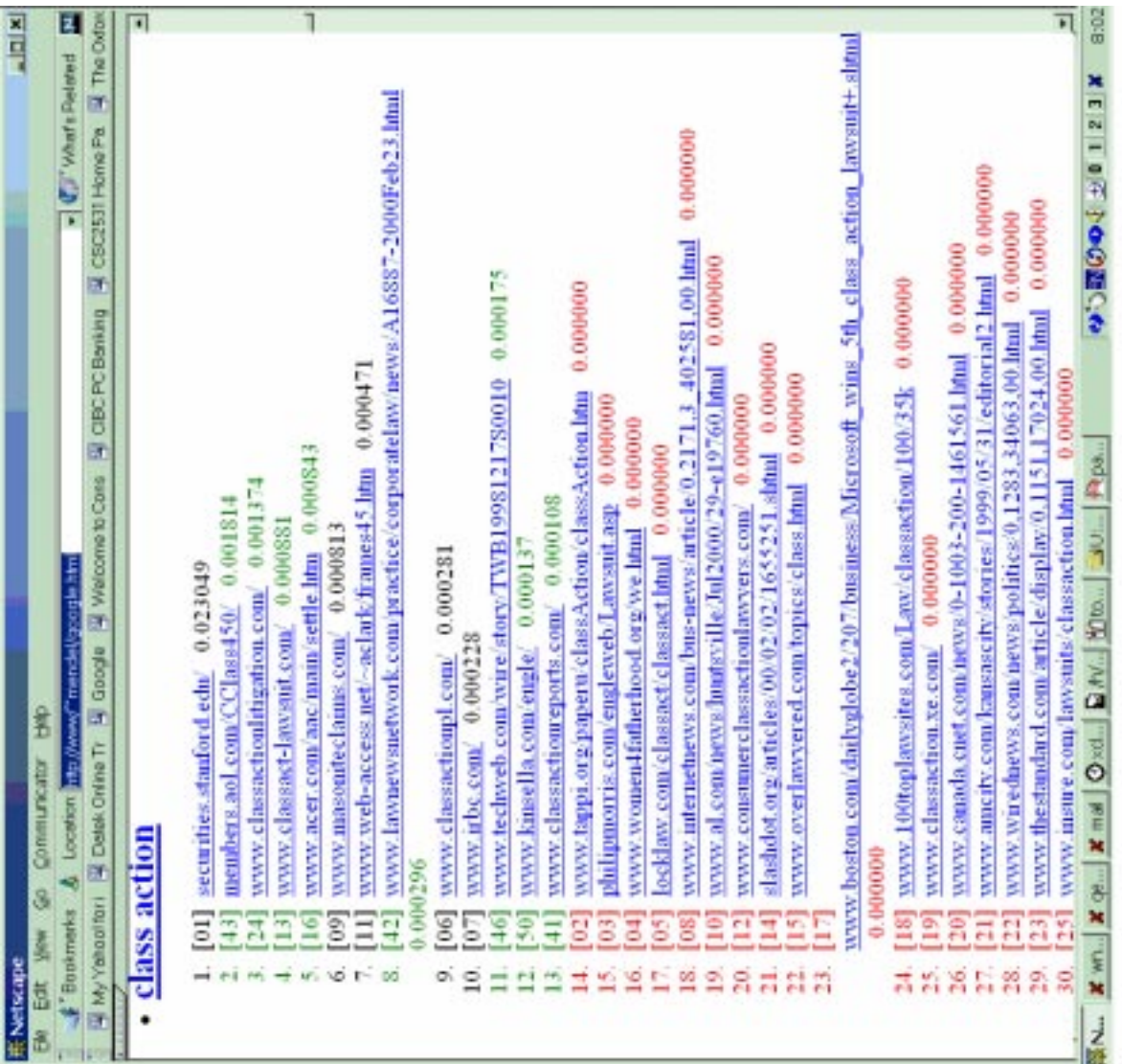

## **Limitations**

- **•**Topics vs. terms
- **•**Search engines provide non-random samples
- •All links are equal
- **•**Some topics not well-represented on the Web

## **Current Work**

- **•**Implementing the global algorithm (UofA, using Internet Archive snapshot)
- **•**Incorporating TOPIC rank into search engine
- **•**Evaluation of TOPIC as search engine rank function

# **Summary**

- **•**Unstructured data + links: *WebSQL*
- **•**Semistructured data + links: *WebOQL*
- **•**Exploiting links for reputation ranking: *TOPIC*